# Compiling $C +\!\!\!\!\!+$ files

#### Hello World 2.0

In C++ the code is usually separated into header files (.h/.hpp) and implementation files (.cpp/.cc):

```
#include <string>
void sayhello(const std::string& name);

sayhello.cpp

#include "sayhello.hpp"
#include <iostream>
void sayhello(const std::string& name) {
```

\_\_\_\_\_ sayhello.hpp \_\_\_\_\_

Other code that wants to use this function only has to include sayhello.hpp.

std::cout << "Hello " << name << '!' << std::endl;</pre>

### Compiler

Reminder: Internally, the compiler is divided into Preprocessor, Compiler, and Linker.

#### Preprocessor:

- Takes an input file of (almost) any programming language
- Handles all preprocessor directives (i.e., all lines starting with #) and macros
- Outputs the file without any preprocessor directives or macros

#### Compiler:

- Takes a preprocessed C++ (or C) file, called translation unit
- Generates and optimizes the machine code
- Outputs an object file

#### Linker:

- Takes multiple object files
- Can also take references to other libraries
- Finds the address of all symbols (e.g., functions, global variables)
- Outputs an executable file or a shared library

### Preprocessor

#### Most common preprocessor directives:

• #include: Copies (!) the contents of a file into the current file

```
// include system file iostream:
#include <iostream>
// include regular file myfile.hpp:
#include "myfile.hpp"
```

#define: Defines a macro

```
#define F00 // defines the macro F00 with no content
#define BAR 1 // defines the macro BAR as 1
```

#ifdef/#ifndef/#else/#endif: Removes all code up to the next #else/#endif if a macro is set (#ifdef) or not set (#ifndef)

```
#ifdef F00
#endif
```

### Compiler

- Every translation unit (usually a .cpp file) results in exactly one object file (usually .o)
- References to external symbols (e.g., functions that are defined in another .cpp) are not resolved

```
int add(int a, int b);
int mul(int a, int b) {
   if (a > 0) { return add(a, mul(a - 1, b)); }
   else { return 0; }
}
```

Assembly generated by the compiler:

```
Z3mulii:
                                          mov1
                                                 %ebx. %edi
   testl %edi, %edi
                                                 %rhx
                                          paga
   ile .L2
                                         movl
                                                 %eax, %esi
   pusha
          %rbx
                                          jmp
                                                 _Z3addii@PLT
   movl %edi, %ebx
                                      .L2:
   leal -1(%rdi), %edi
                                          xorl
                                                 %eax, %eax
   call.
          Z3mulii
                                          ret
```

You can try this out yourself at https://compiler.db.in.tum.de

#### Linker

- The linker usually does not have to know about any programming language
- Still, some problems with your C++ code will only be found by the linker and not by the compiler (e.g., ODR violations, see later slides)
- Most common error are missing symbols, happens either because you forgot to define a function or global variable, or forgot to add a library
- Popular linkers are: GNU ld, GNU gold, lld (by the LLVM project)

# Compiler Flags (2)

- Preprocessor and linker are usually executed by the compiler
- There are additional compiler flags that can influence the preprocessor or the linker

#### Advanced flags:

| -E               | Run only preprocessor (outputs C++ file without prepro-   |
|------------------|-----------------------------------------------------------|
|                  | cessor directives)                                        |
| -c               | Run only preprocessor and compiler (outputs object file)  |
| -S               | Run only preprocessor and compiler (outputs assembly as   |
|                  | text)                                                     |
| -g               | Add debug symbols to the generated binary                 |
| -DF00            | Defines the macro F00                                     |
| -DF00=42         | Defines the macro F00 with value 42                       |
| -l <lib></lib>   | Link library <lib> into executable</lib>                  |
| -I <path></path> | Also search <path> for #included files</path>             |
| -L <path></path> | Also search <path> for libraries specified with -l</path> |

### Debugging C++ Programs with gdb

- Debugging by printing text is easy but most of the time not very useful
- Especially for multi-threaded programs a real debugger is essential
- For C++ the most used debugger is gdb ("GNU debugger")
- It is free and open-source (GPLv2)
- For the best debugging experience a program should be compiled without optimizations (-00) and with debug symbols (-g)
- The debug symbols help the debugger to map assembly instructions to the source code that generated them
- The documentation for gdb can be found here: https://sourceware.org/gdb/current/onlinedocs/gdb/

## gdb commands (1)

To start debugging run the command gdb myprogram. This starts a command-line interface wich expects one of the following commands:

help Show general help or help about a command.

run Start the debugged program.

break Set a breakpoint. When the breakpoint is reached, the

debugger stops the program and accepts new commands.

delete Remove a breakpoint.

continue Continue running the program after it stopped at a break-

point or by pressing [Ctrl] + [C].

next Continue running the program until the next source line of

the current function.

step Continue running the program until the source line

changes.

nexti Continue running the program until the next instruction of

the current function.

stepi Execute the next instrution.

print Print the value of a variable, expression or CPU register.

## gdb commands (2)

thread

frame Show the currently selected *stack frame*, i.e. the current

stack with its local variables. Usually includes the function name and the current source line. Can also be used to

switch to another frame.

backtrace Show all stack frames.

up Select the frame from the next higher function.

down Select the frame from the next lower function.

watch Set a watchpoint. When the memory address that is

watched is read or written, the debugger stops.

Show the currently selected thread in a multi-threaded pro-

gram. Can also be used to switch to another thread.

Most commands also have a short version, e.g., r for run, c for continue, etc.

### **Declarations and Definitions**

### **Objects**

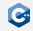

One of the core concepts of C++ are objects.

- The main purpose of C++ programs is to interact with objects in order to achieve some goal
- Examples of objects are local and global variables
- Examples of concepts that are not objects are functions, references, and values

An object in C++ is a *region of storage* with certain properties:

- Size
- Alignment
- Storage duration
- Lifetime
- Type
- Value
- Optionally, a name

### Storage Duration (1)

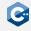

Every object has one of the following *storage durations*:

#### automatic:

- Objects with automatic storage duration are allocated at the beginning of the enclosing scope and deallocated automatically (i.e., it is not necessary to write code for this) at its end
- Local variables have automatic storage duration

#### static:

- Objects with static storage duration are allocated when the program begins (usually even before main() is executed!)
- They are deallocated automatically when the program ends
- All global variables have static storage duration

# Storage Duration (2)

#### thread:

- Objects with thread storage duration are allocated when a thread starts and deallocated automatically when it ends
- In contrast to objects with static storage duration, each thread gets its own copy of objects with thread storage duration

#### dynamic:

- Objects with dynamic storage duration are allocated and deallocated by using dynamic memory management (see future lectures)
- Note: Deallocation must be done manually!

```
int foo = 1; // static storage duration
static int bar = 2; // static storage duration
thread_local int baz = 3; // thread storage duration
void f() {
   int x = 4; // automatic storage duration
   static int y = 5; // static storage duration
}
```

#### Lifetime

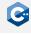

In addition to their storage duration objects also have a *lifetime* which is closely related. References also have a lifetime.

- The lifetime of an object or reference starts when it was fully initialized
- The lifetime of an object ends when its destructor is called (for objects of class types, see future lecture) or when its storage is deallocated or reused (for all other types)
- The lifetime of an object never exceeds its storage duration.
- The lifetime of a reference ends as if it were a "scalar" object (e.g. an int variable)

Generally, using an object outside of its lifetime leads to undefined behavior.

# Namespaces (1)

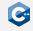

Larger projects may contain many names (functions, classes, etc.)

- Should be organized into logical units
- May incur name clashes
- C++ provides namespaces for this purpose

#### Namespace definitions

```
namespace identifier {
   namespace-body
}
```

#### Explanation

- identifier may be a previously unused identifier, or the name of a namespace
- namespace-body may be a sequence of declarations
- A name declared inside a namespace must be qualified when accessed from outside the namespace (:: operator)

## Namespaces (2)

#### Qualified name lookup

```
namespace A {
void foo() { /* do something */ }
void bar() {
    foo(); // refers to A::foo
namespace B {
void foo() { /* do something */ }
int main() {
   A::foo(); // qualified name lookup
    B::foo(); // qualified name lookup
   foo(); // ERROR: foo was not declared in this scope
```

# Namespaces (3)

#### Namespaces may be nested

```
namespace A { namespace B {
void foo() { /* do something */ }
}}
// equivalent definition
namespace A::B {
void bar() {
    foo(); // refers to A::B::foo
int main() {
   A::B::bar();
```

### Namespaces (4)

Code can become rather confusing due to large number of braces

- Use visual separators (comments) at sensible points
- (Optionally) add comments to closing namespace braces

```
namespace A::B {
           _____
void foo() {
   // do something
void bar() {
   // do something else
  // namespace A::B
```

# Namespaces (5)

- Always using fully qualified names makes code easier to read
- Sometimes it is obvious from which namespace the names come from in which case one prefers to use ungalified names
- For this using and using namespace can be used
- using namespace X imports all names from namespace X into the current one
- using X::a only imports the name a from X into the current namespace

```
namespace A { int x; }
namespace B { int y; int z; }
using namespace A;
using B::y;
int main() {
    x = 1; // Refers to A::x
    y = 2; // Refers to B::y
    z = 3; // ERROR: z was not declared in this scope
    B::z = 3; // OK
```

#### Declarations

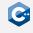

C++ code that introduces a name that can then be referred to is called declaration. There are many different kinds of declarations:

- variable declarations: int a;
- function declarations: void foo();
- namespace declarations: namespace A { }
- using declarations: using A::x;
- class declarations: class C;
- template declarations: template <typename T> void foo();

### **Declaration Specifiers**

Some declarations can also contain additional *specifiers*. The following lists shows a few common ones and where they can be used. We will see some more specifiers in future lectures.

- static Can be used for variable and function declarations, affects the declaration's *linkage* (see next slide). Also, objects declared with static have static storage duration.
- extern Can be used for variable declarations in which case it also affects their linkage. Objects declared with extern also have static storage duration.
- inline Can be used for variable and function declarations. Despite the name, has (almost) nothing to do with the inlining optimization. See the slides about the "One Definition Rule" for more information.

### Linkage

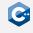

Most declarations have a (conceptual) property called *linkage*. This property determines how the name of the declaration will be visible in the current and in other translation units. There are three types of linkage:

#### no linkage:

- Names can only be referenced from the scope they are in
- Local variables

#### internal linkage:

- Names can only be referenced from the same translation unit
- Global functions and variables declared with static
- Global variables that are not declared with extern
- All declarations in namespaces without name ("anonymous namespaces")

#### external linkage:

- Names can be referenced from other translation units
- Global functions (without static)
- Global variables with extern

#### **Definitions**

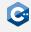

When a name is declared it can be referenced by other code. However, most uses of a name also require the name to be *defined* in addition to be declared. Formally, this is called *odr-use* and covers the following cases:

- The value of a variable declaration is read or written
- The address of a variable or function declaration is taken
- A function is called
- An object of a class declaration is used

Most declarations are also definitions, with some exceptions such as

- Any declaration with an extern specifier and no initializer
- Function declarations without function bodies
- Declaration of a class name ("forward declaration")

### One Definition Rule (1)

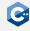

#### One Definition Rule (ODR)

- At most one definition of a name is allowed within one translation unit
- Exactly one definition of every non-inline function or variable that is odr-used must appear within the entire program
- Exactly one definition of an inline-function must appear within each translation unit where it is odr-used
- Exactly one definition of a class must appear within each translation unit where the class is used and required to be complete (more details later)

For subtleties and exceptions to these rules: See reference documentation

### One Definition Rule (2)

```
a.cpp
int i = 5; // OK: declares and defines i
int i = 6; // ERROR: redefinition of i

extern int j; // OK: declares j
int j = 7; // OK: (re-)declares and defines j
```

#### Separate declaration and definition is required to break circular dependencies

```
void bar(); // declares bar
void foo() { // declares and defines foo
   bar();
}
void bar() { // (re-)declares and defines bar
   foo();
}
```

## One Definition Rule (3)

```
b.cpp
int foo() {
   return 2;
}
```

#### Trying to link a program consisting of a.cpp and b.cpp will fail

```
$ g++ -c -o a.o a.cpp
$ g++ -c -o b.o b.cpp
$ g++ a.o b.o
/usr/bin/ld: b.o: in function `foo()':
b.cpp:(.text+0x0): multiple definition of `foo()'; a.o:a.cpp:(.text+0x0): first defined

→ here
collect2: error: ld returned 1 exit status
```

# One Definition Rule (4)

What about helper functions/variables local to translation units?  $\rightarrow$  Internal linkage!

Option A: Use static (only works for variables and functions)

```
a.cpp

static int foo = 1;
static int bar() {
   return foo;
}
```

Option B: Use anonymous namespaces

### Header and Implementation Files

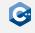

When distributing code over several files it is usually split into *header* and *implementation* files

- Header and implementation files have the same name, but different suffixes (e.g. .hpp for headers, .cpp for implementation files)
- Header files contain only declarations that should be visible and usable in other parts of the program
- Implementation files contain definitions of the names declared in the corresponding header
- At least the header files should include some documentation

Header files can be included in implementation files and other headers through preprocessor directives.

#### Syntax:

- #include "path" where path is a relative path to the header file
- #include <path> like the first version but only system directories are searched for the path

# Header Guards (1)

A file may transitively include the same header multiple times

- May lead to unintentional violations of the one definition rule
- It is infeasible (and often impossible) to avoid duplicating transitive includes entirely
- Instead: Header files themselves ensure that they are included at most once in a single translation unit

path/A.hpp \_\_\_\_\_

```
int i = 1;

path/B.hpp

#include "path/A.hpp"
int j = i;
```

```
#include "path/A.hpp"
#include "path/B.hpp" // ERROR: i is defined twice
```

# Header Guards (2)

#### Solution A: Use traditional header guards

```
_____ path/A.hpp _____
// use any unique name, usually composed from the path
#ifndef H_path_A
#define H_path_A
int i = 1;
#endif
```

```
_____ path/B.hpp _____
#ifndef H_path_B
#define H_path_B
#include "path/A.hpp"
int j = i:
#endif
```

# Header Guards (3)

#### Solution B: Use #pragma once preprocessor directive

```
_____ path/A.hpp _____
#pragma once
int i = 1;
```

```
_____ path/B.hpp _____
#pragma once
#include "path/A.hpp"
int j = i;
```

### Example: Header and Implementation Files (1)

The example CMake project from last lecture shows how header and implementation files are used. These are the header files:

```
#pragma once
#include <string>

/// Print a greeting for `name`
void sayhello(const std::string& name);
```

```
#pragma once
#include <string>

/// Say bye to `name`
void saybye(const std::string& name);
```

## Example: Header and Implementation Files (2)

The two header files have the following associated implementation files:

```
#include "sayhello.hpp"
#include <iostream>

/// Print a greeting for `name`

void sayhello(const std::string& name) {
   std::cout << "Hello " << name << '!' << std::endl;
}
```

```
#include "saybye.hpp"
#include <iostream>

/// Say bye to `name`

void saybye(const std::string& name) {
    std::cout << "Bye " << name << '!' << std::endl;
}</pre>
```

### Example: Header and Implementation Files (3)

The "main" file, in the example print\_greetings.cpp only includes the headers:

```
___ print_greetings.cpp ___
#include <iostream>
#include "sayhello.hpp"
#include "saybye.hpp"
int main(int argc, const char** argv) {
    if (argc != 2) {
        std::cerr << "Please write: ./print_greetings name" <<</pre>

    std::endl;

        return 1:
    sayhello(argv[1]);
    saybye(argv[1]);
    return 0;
```